# Opera klavye kısayolları

## Temel kısayollar

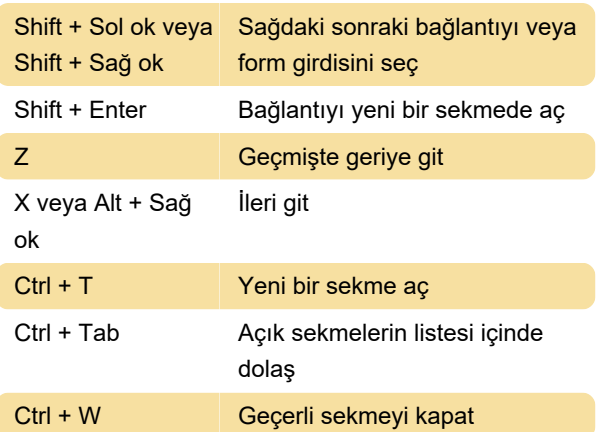

# Temel arayüz işlevleri

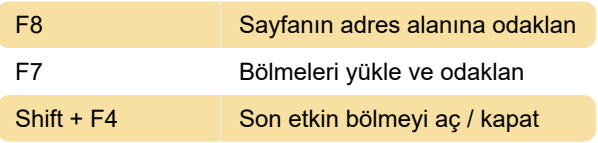

Üste git

#### Hareket

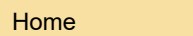

#### Odaklanma

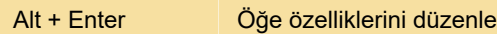

#### Sistem tuşları

Ctrl + Alt + S Sayfanın kopyasını tüm resimler ve öğelerle birlikte kaydet

# Metin tuşları: Düzenleme

Shift + Insert | Panodan yapıştır

## Görünüm modları

Shift + F11 Küçük ekranlı cihaz gibi davran

## Kaynak kodu

Ctrl + F3 Sayfa kaynağını göster

## Yakınlaştırma

İpucu: Klavyenizin sayısal tuş takımını kullanabilmek için onu Num Lock'a basarak etkinleştirin.

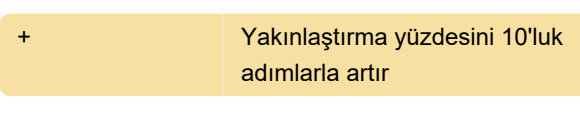

# Opera GX

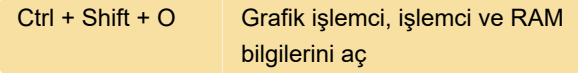

Son değişiklik: 29.06.2021 07:20:47

Daha fazla bilgi için: [defkey.com/tr/opera-klavye](https://defkey.com/tr/opera-klavye-kisayollari?filter=basic)[kisayollari?filter=basic](https://defkey.com/tr/opera-klavye-kisayollari?filter=basic)

[Bu PDF'yi özelleştir...](https://defkey.com/tr/opera-klavye-kisayollari?filter=basic?pdfOptions=true)